# Maven, eXist-db and EXPath

eXist-db Community Meetup XML Prague 08/02/2018

#### **Adam Retter**

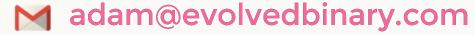

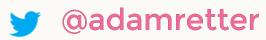

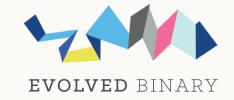

# Part 1. Mavenizing eXist-db

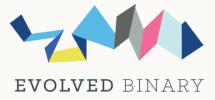

## **Building eXist-db**

- Complicated build system
  - Apache Ant
  - Bespoke project layout

#### Modularizing eXist-db has failed

- Difficult to define module boundaries
- Hard to isolate test failures (to a module)
- XQuery Extension modules have no location for tests

#### No real dependency management

- Some dependencies in VCS / downloaded by Apache Ivy
- Clean and Build without Internet connection is impossible
- Some duplicate/conflicting dependencies, e.g. YAJSW, etc.
- No alerts on dependency security issues, e.g. OWASP, etc.

# **Building eXist-db**

- IDE project files have to be maintained manually
- Difficult to use eXist-db as an embedded database in a Java project
- Generating a release is complicated
  - Several Manual Steps
  - Fixed Release Products (no pick-and-mix)

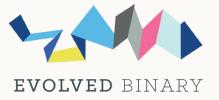

# Benefits of switching to Maven

#### A modular eXist-db

- Standard Project Layout
- Each module has its own source code, tests, and resources
- Modules can be built and tested (somewhat) independently
- Different release products containing more or less modules

#### Dependency management

- Downloaded on demand (and cached)
- Conflicts can be detected and (automatically) resolved
- Auto-checked for newer versions and/or Security alerts
- Most IDEs natively support Maven Projects
- Building and publishing can be a single command

### **Progress Report: Adopt Maven**

- Tool for Mavenizing eXist-db
  - https://github.com/adamretter/mavenize-exist
  - A set of Bash scripts and POM files
  - Input: a clone of the eXist repo
  - Output a Maven project
    - exist-parent module
    - exist-core module
- Can run the eXist test suite using Surefire
- Needs a further investment of time...
- DEMO!

# Part 2. EXPath Packages and Maven

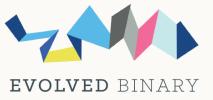

# **Creating EXPath Packages**

- Maven EXPath Pkg plugin
  - https://github.com/claudius108/kuberam-expath-plugin
- Simplify: We provide a Maven archetype for users
  - https://github.com/eXist-db/exist-apps-archetype
  - Just generates a skeleton project:
    - Example XQuery Library Module written in Java
    - Example XQuery Library module written in XQuery
    - Build system for your project
    - Will create the EXPath Pkg Metadata for you
    - Ultimately builds an EXPath Pkg XAR file for you
- Very easy for you to use!
- DEMO!

# Part 3. Refelections on EXPath Pkg Spec

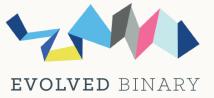

## **EXPath Pkg Spec:-/**

#### Bad

- Dependency management
- Metadata descriptors
- Auto Module registration
- Interoperability
- Extensibility
- Publication/Distribution

#### Good

- Documented conventions
- Standard package file format

## **EXPath Pkg Spec:-/**

- Many wheels reinvented!
  - Make more use of Maven ecosystem
    - Maven is much more than `mvn` command
    - Maven ecosystem also used by Ivy, Gradle, SBT, Buildr, etc.
  - pom.xml files
    - Manage and reflect dependencies
    - Contain metadata needed for EXPath Package files
    - Maven Extension for .xar files (just like .nar files)
  - Distribute via Maven Central or other Maven ecosystem compatible repo.
- We can do so much better through reuse!